## Jackrabbit User ID Passwords

Last Modified on 07/24/2020 9:46 am EDT

Jackrabbit **User ID** passwords are case sensitive and must contain**at least**:

- 9 characters
- 1 lowercase
- 1 uppercase
- 1 number

Things happen, passwords may need to be changed or they can be forgotten.

There are several ways a Jackrabbit User ID password can be managed, either by the User themselves or by another Jackrabbit User who has been given the required permissions, *Manage Users & Permissions (Tools* category*)* and *Edit User Permissions (Tools* category). **Learn more about User Permissions.**

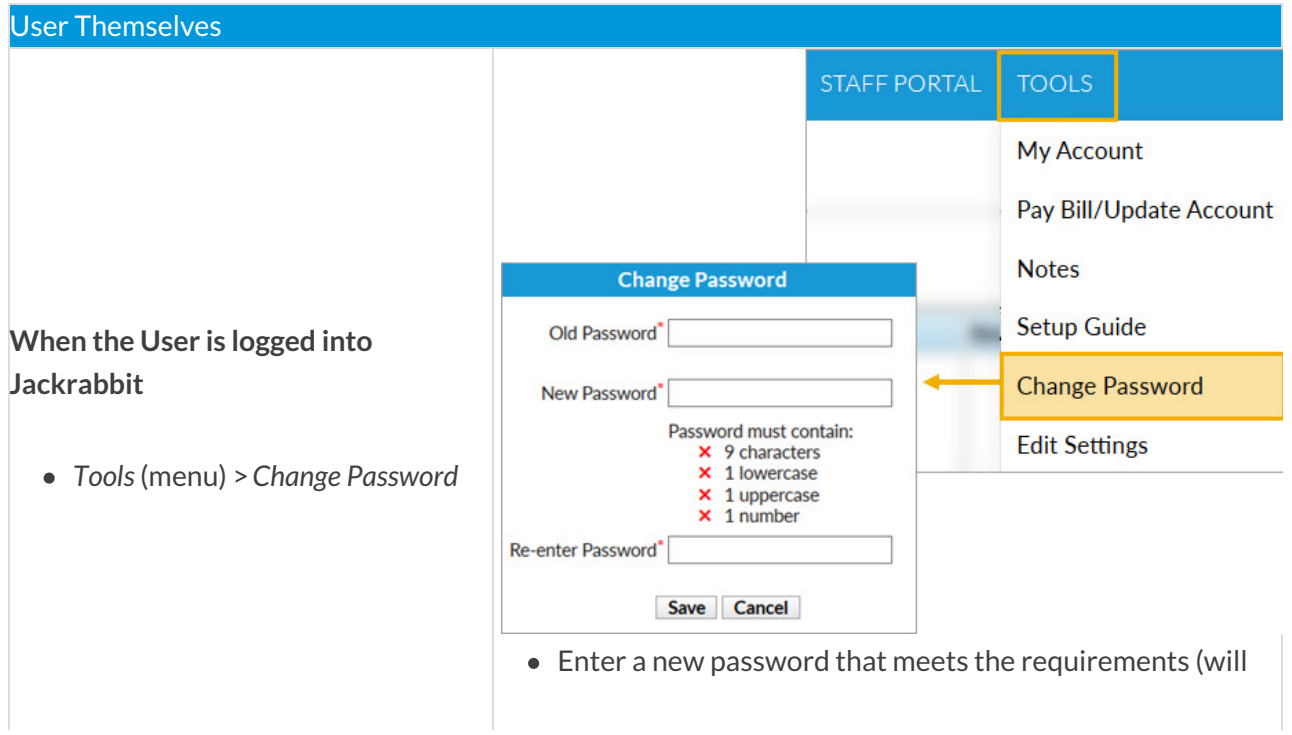

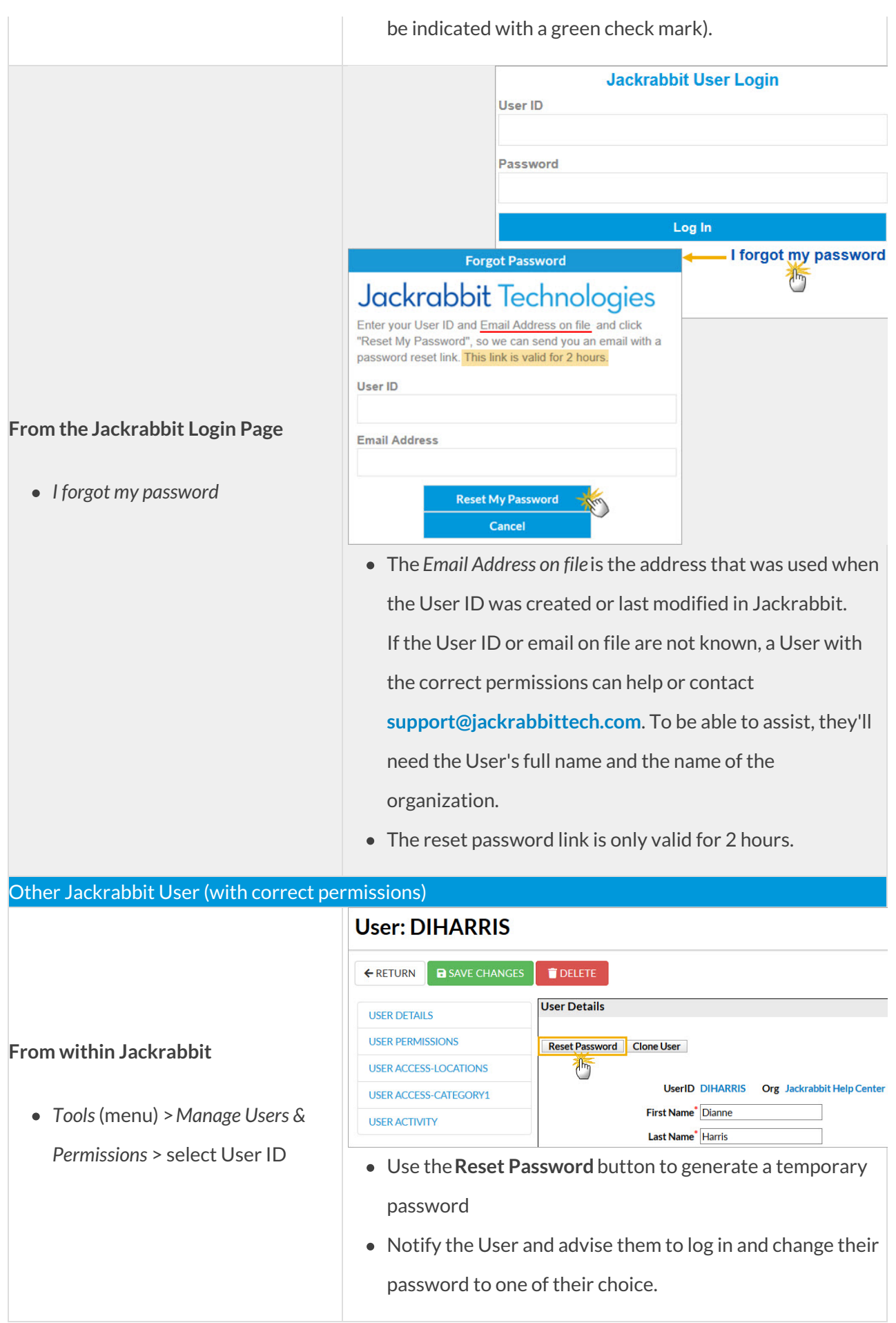

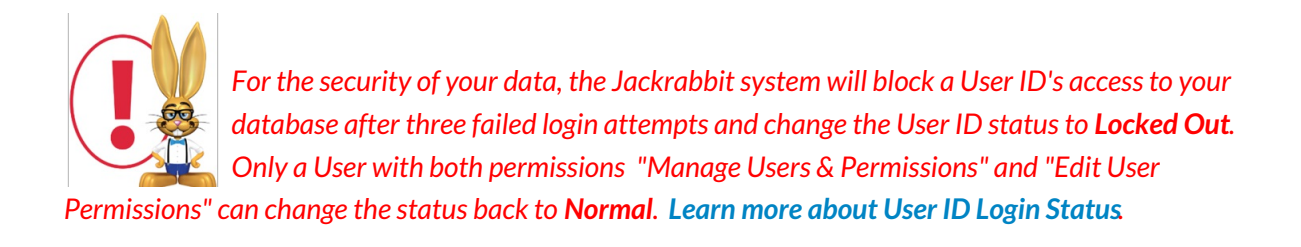